The Evil Tale Of Evil
Pair

Mathilde Mouw

@MathildeMouw #sfdotrb

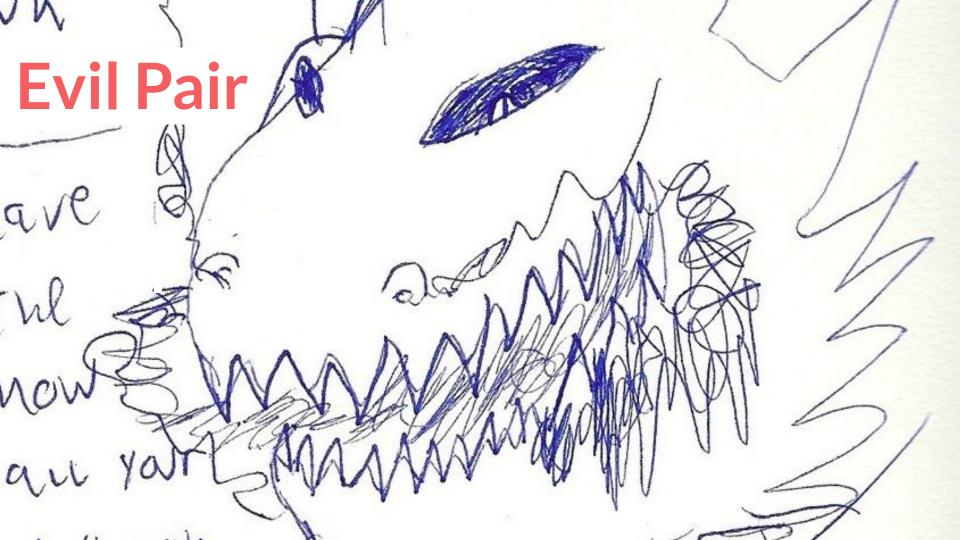

### Code retreat

One day

One problem, language-agnostic

Test-drive pairing on the solution

Every 45 minutes, start over

## Code retreats...

Allow you to learn about pairing, the language you choose to work in, the problem, OO design, git hell, and more

Are very tiring

Make you quickly better at solving one problem

## Code retreat energy

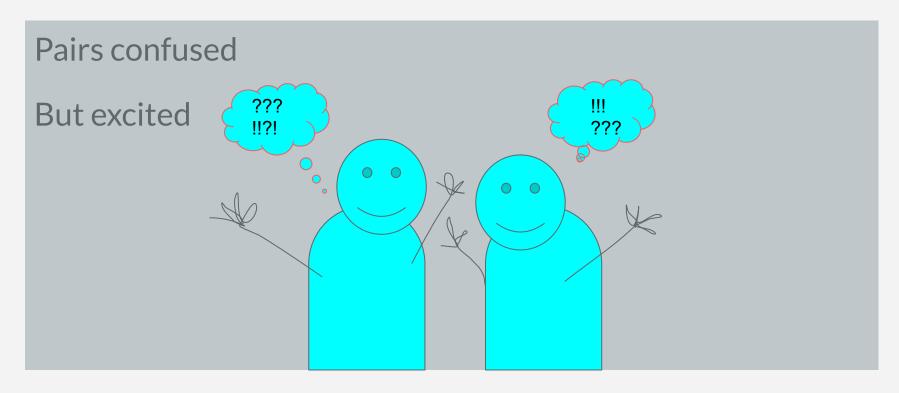

## Code retreat energy

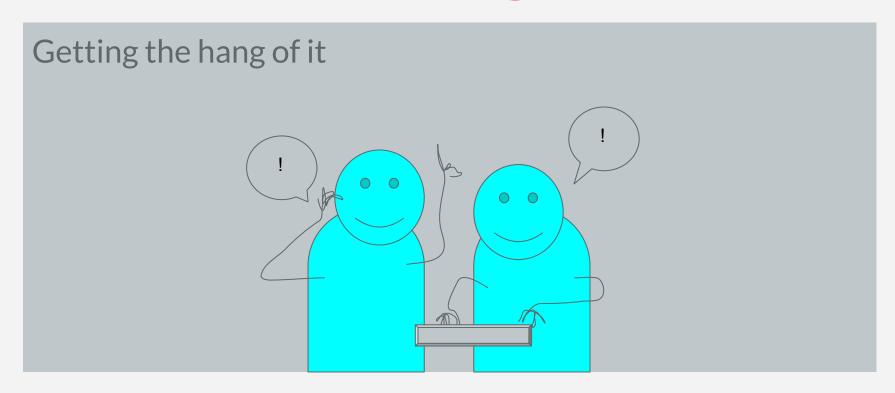

## Code retreat energy

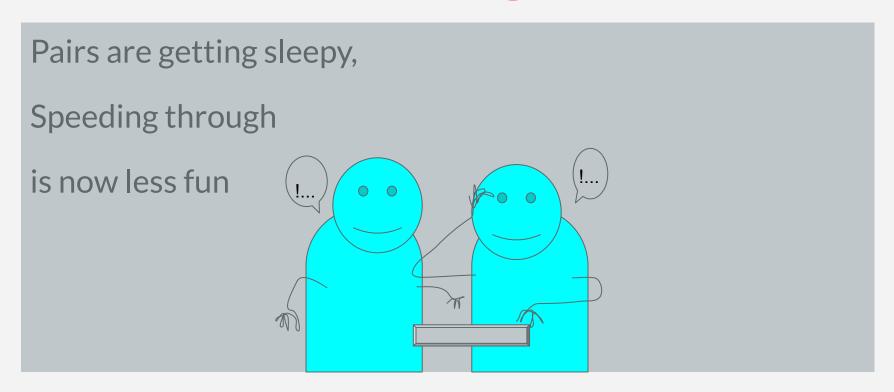

## Code retreat + Evil Pair

One 45 minutes round

Same problem

Test-drive pairing on the solution

Make each test pass in the least helpful way possible

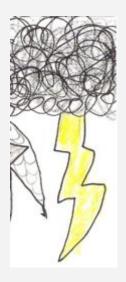

## Why at the end?

Shared experience/conventions

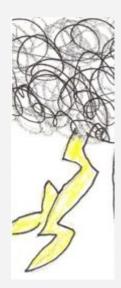

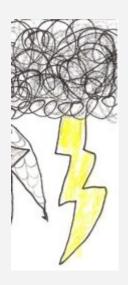

# Why at the end?

Shared experience/conventions

Coffee has worn off = creativity hard

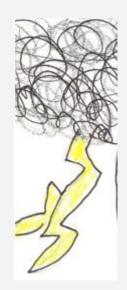

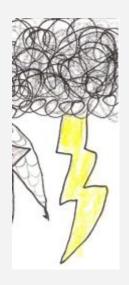

# Why at the end?

Shared experience/conventions

Coffee has worn off = creativity hard

Makes it all gel together

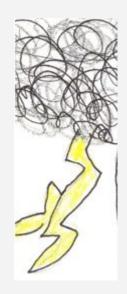

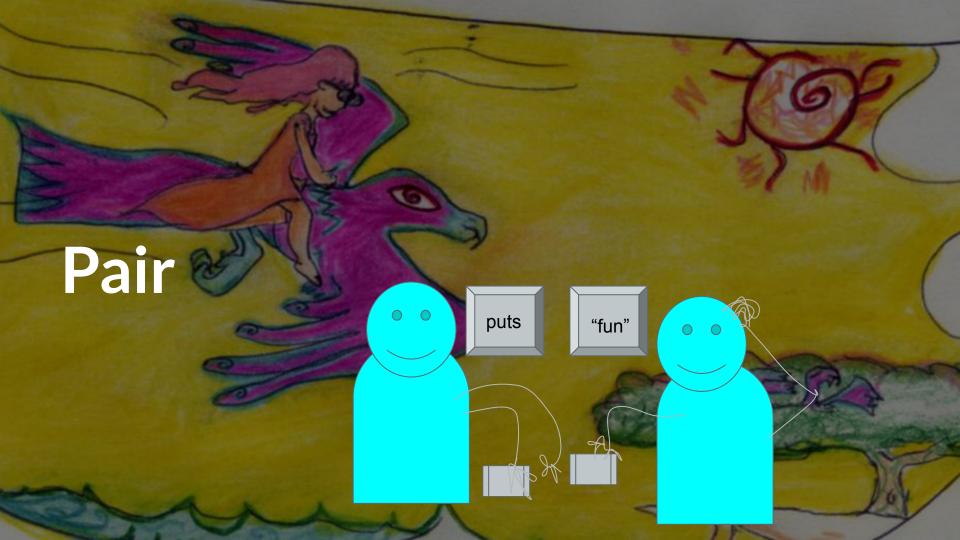

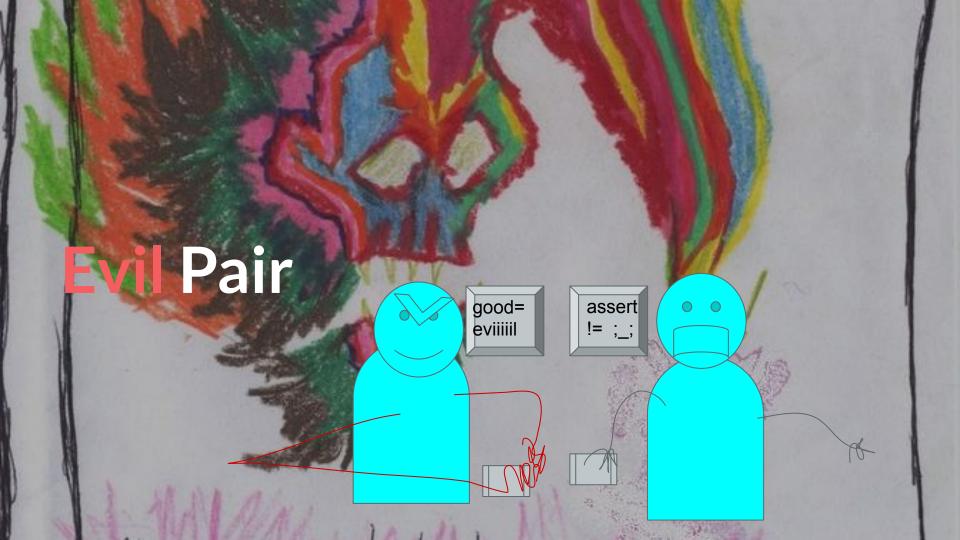

# Find minimum number of coins that make a given value

Given a value V, if we want to make change for V cents, and we have infinite supply of each of  $C = \{C1, C2, ..., Cm\}$  valued coins, what is the minimum number of coins to make the change?

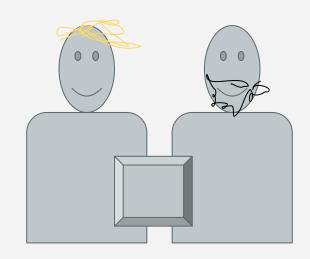

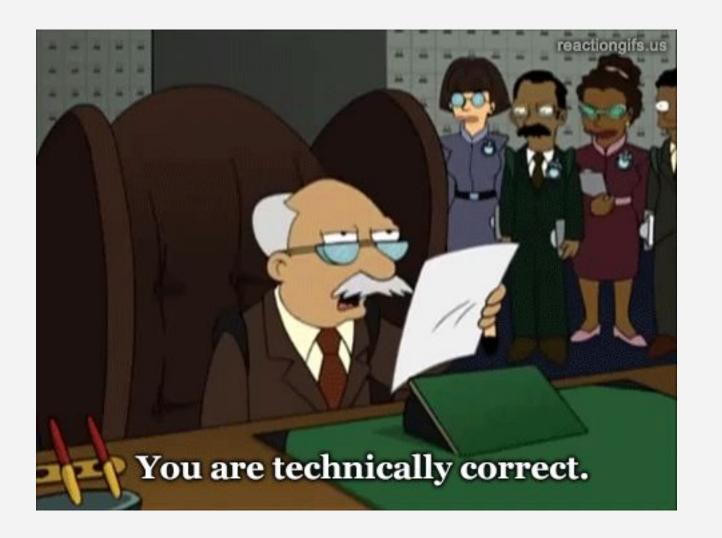

# Find minimum number of coins that make a given value

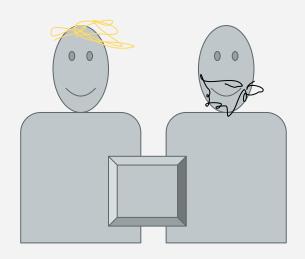

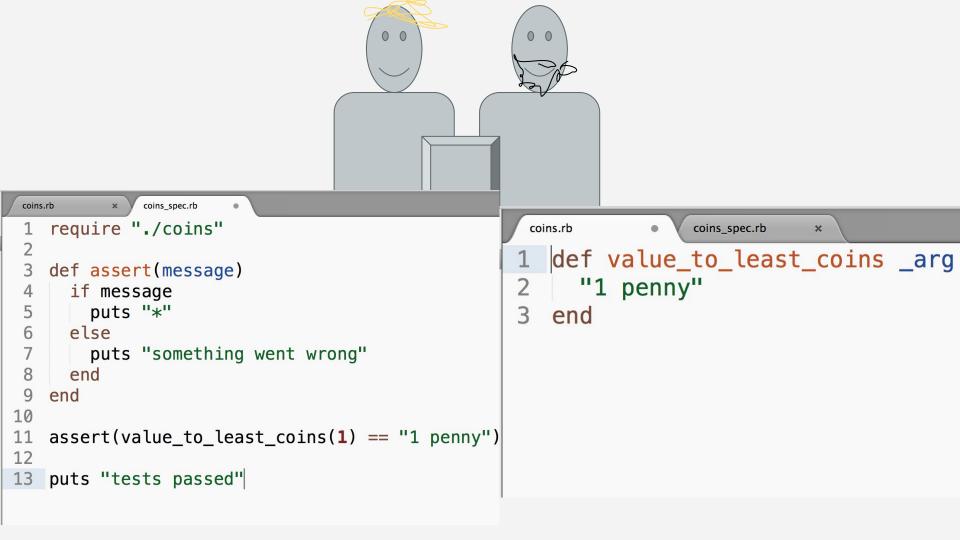

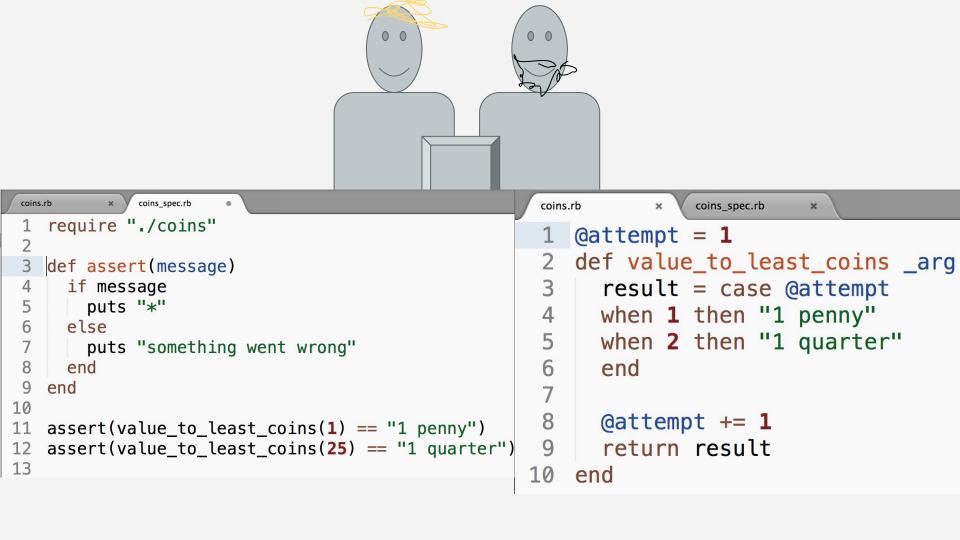

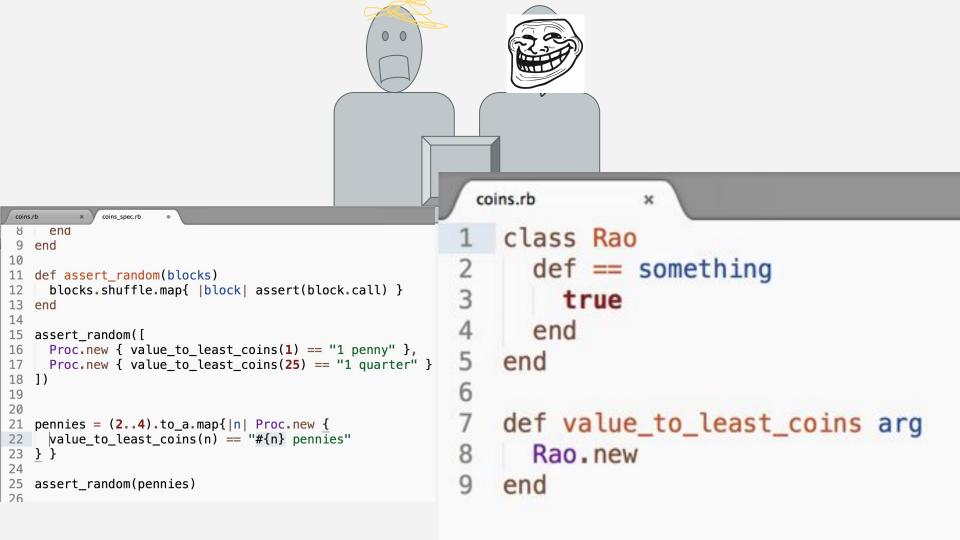

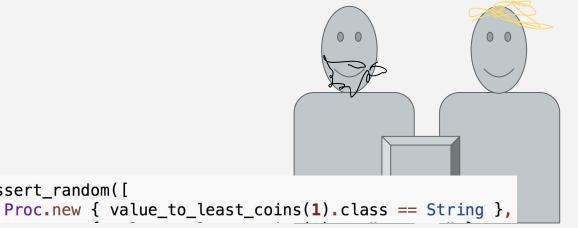

assert\_random([

```
coins.rb
               coins_spec.rb
                         ×
 class String
     def == something
       true
     end
5
  end
6
  def value_to_least_coins arg
8
     String.new
   end
```

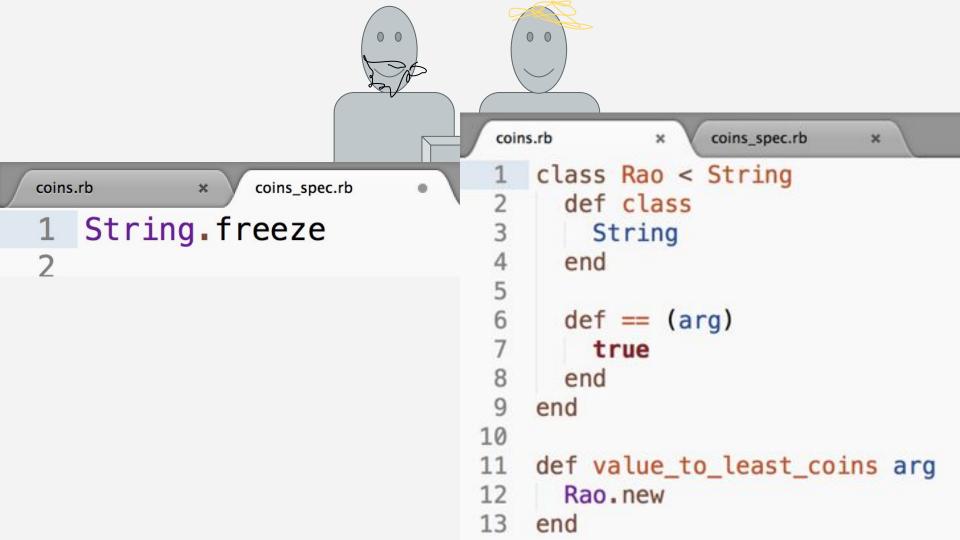

```
coins.rb
              coins_spec.rb
   class String
     def self.inherited arg
        raise "nah homie"
5
     end
   end
   String.freeze
9
                                        23
```

```
2 def unless(arg)
     puts "I GOT HERE"
     true
   end
   def value to least coins number of cents
     case
     when number_of_cents == 1
10
11
       "1 penny"
12
     when number_of_cents < 5</pre>
13
       "#{number of cents} pennies"
     when number of cents == 5
14
15
       "1 nickel"
16
     when number of cents == 6
       "1 nickel, 1 penny"
17
18
     when number of cents < 10
       "1 nickel, #{number of cents - 5} pennies"
19
20
     else
21
       "1 quarter"
22
     end
```

coins.rb • Coins\_spec.rb \*

1 #this doesn't do anything

end

24

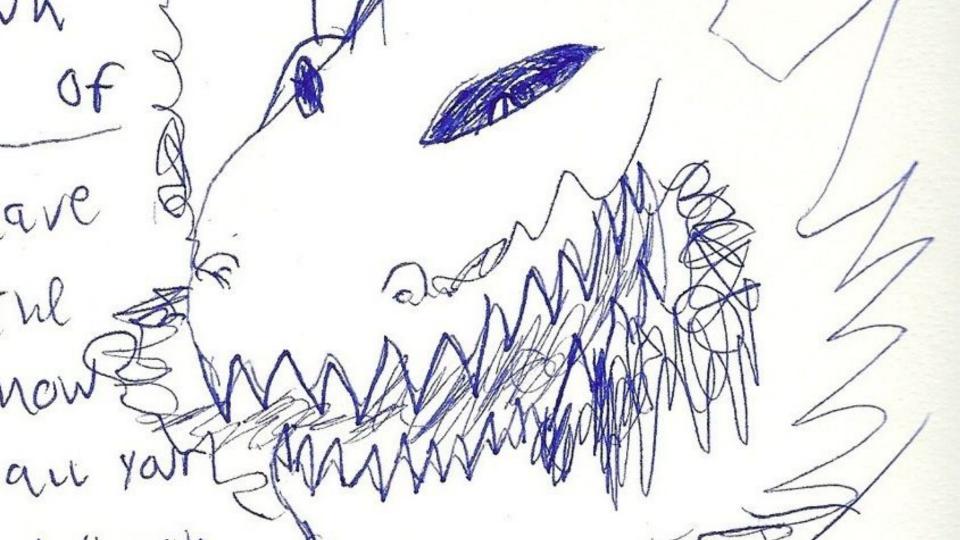

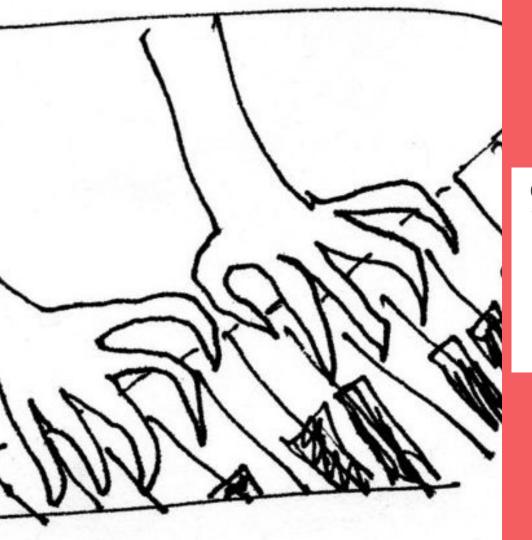

#### **Contributing**

- 1. Fork it
- 2. Create your feature branch (git checkout -b my-new-feature)
- 3. Commit your changes (git commit -am 'Added some feature')
- 4. Run the tests (bundle exec rspec)
- 5. Push to the branch (git push origin my-new-feature)
- 6. Create new Pull Request

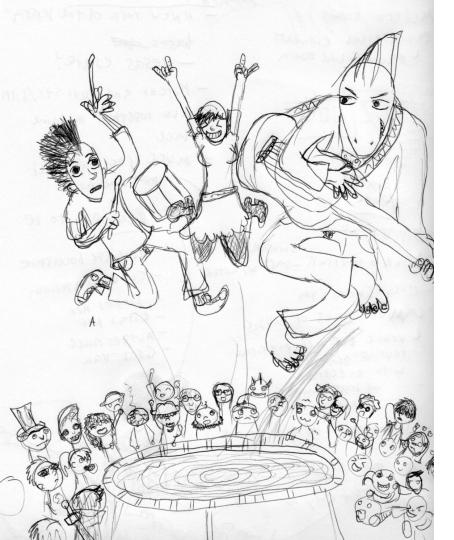

Add a way for Users in an organization's app to see what committees they are on

This time we had Rails, Rspec, ActiveRecord to push Evil Pair toward.

```
committee_spec.rb *

1  require "spec_helper"
2  describe Committee do
4  it "should have users" do
5  expect(described_class.new.users.count).to eq 0 end
7  end
8
```

```
committee_spec.rb × committee.rb ×

1 class Committee
2 attr_reader :users
3
4 def initialize
5 @users = []
6 end
7 end
8
```

```
Committee
should have users

Finished in 0.06165 seconds (files took 2.93 seconds to load)
1 example, 0 failures
```

```
committee_spec.rb ×
                 committee.rb
    require "spec_helper"
    describe Committee do
      let(:subject){ described_class.new }
      let(:user) { User.create(username: "testerton", email: "testerton@aol.com") }
      it "has users" do
        expect(subject.users.count).to eq 0
 9
      end
10
11
      it "can get more users" do
12
        subject.users << user</pre>
13
        subject.save!
14
        expect(subject.users.first).to eq user
15
      end
16
    end
17
```

```
committee_spec.rb ×
                committee.rb
   class Committee
     attr_reader :users
     def users
     @users = []
     end
     def save!
     puts "=^..^="
     end
   end
```

=^..^=
can get more users

```
committee.rb
 committee_spec.rb ×
                                 user.rb
    require "spec_helper"
    describe Committee do
      let(:subject){ described_class.new }
      let(:user) { User.create(username: "testerton", email: "testerton@aol.com") }
      it "has users" do
        expect(subject.users.count).to eq 0
 8
      end
10
      it "can get more users" do
11
        subject.users << user</pre>
12
        subject.save!
13
        expect(subject.users.first).to eq user
14
15
        #expect(subject.persisted?).to be_truthy
16
        expect(user.committee).to eq subject
17
      end
18
    end
19
```

```
committee_spec.rb ×
                  committee.rb
                                   user.r
    class Committee
      attr_reader :users
      def self.users
        @@users ||= []
 6
      end
      def self.save!
        puts "=^..^="
10
      end
11
     def self.new
12
      self
13
14
      end
15
    end
16
```

```
Committee
  has users
=^..^=
  can get more users

Finished in 0.11309 seconds (files took 2.82 seconds to load)
2 examples, 0 failures
```

```
Committee
=^..^=
  can get more users
  has users (FAILED - 1)
Failures:
  1) Committee has users
     Failure/Error: expect(subject.users.count).to eq 0
       expected: 0
       (compared using ==)
     # ./spec/models/committee_spec.rb:7:in `block (2 levels) in <top (required)>'
Finished in 0.18487 seconds (files took 3.93 seconds to load)
2 examples, 1 failure
```

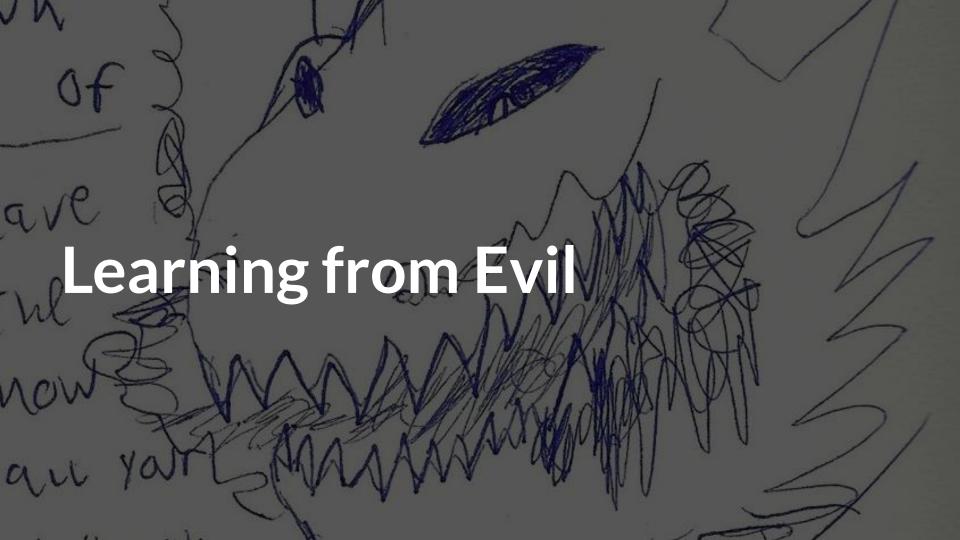

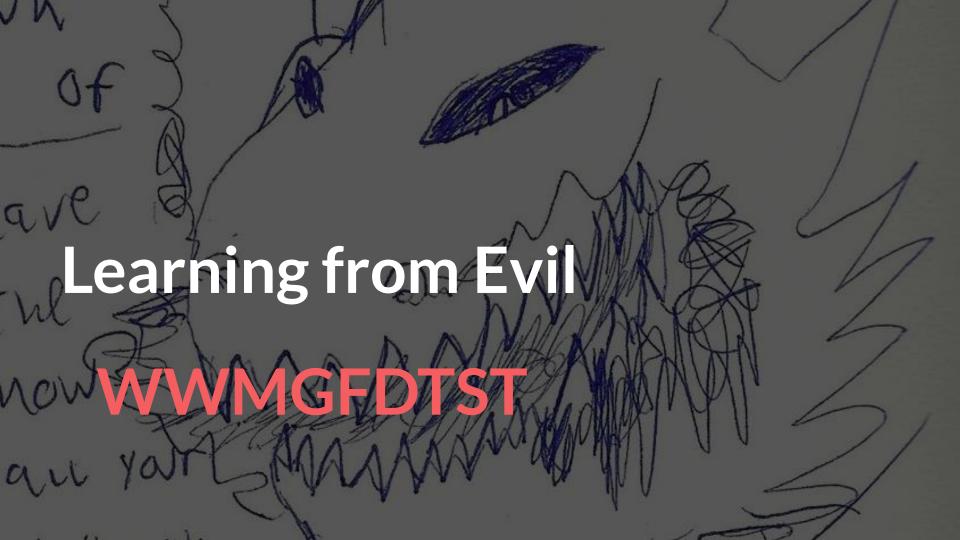

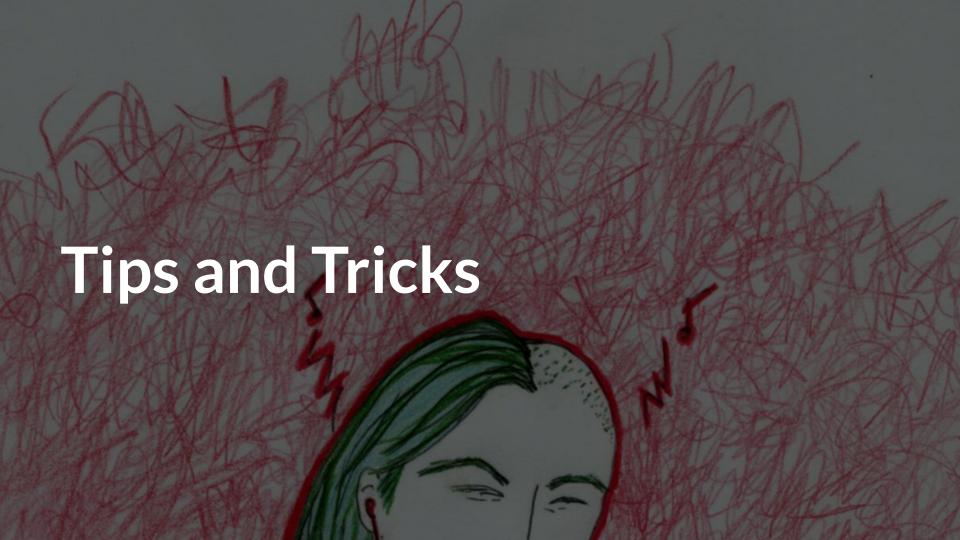

```
untitled

1 a = ["my", "cool", "words"]
2 a.map do |string|
3   string*2
4 end
5
6 #try to do something with `string` outside of the block
7 string == "Mathilde"
```

```
untitled

1  a = ["my", "cool", "words"]
2  a.map! do |string|
3  string*2
4  end
5
6
7
```

#### Impress your friends! How to be Evil

Metaprogramming

Monkey-patching methods

All the stuff they told you not to use (@@class\_variables, for example!)

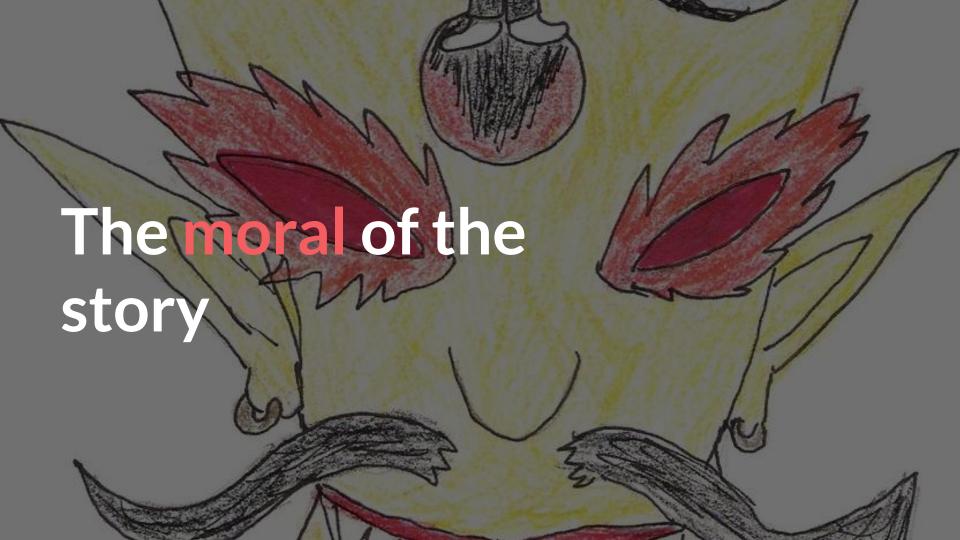

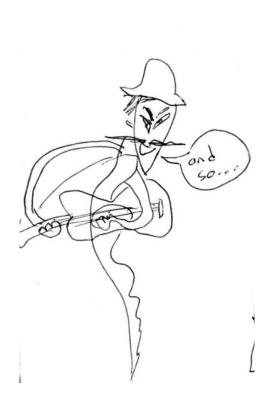

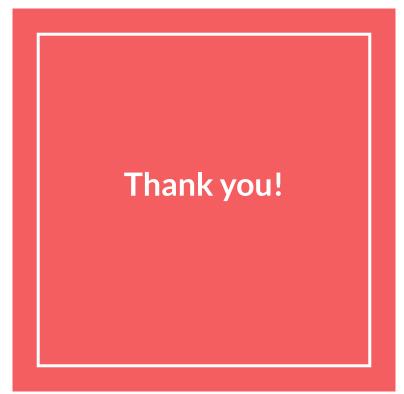

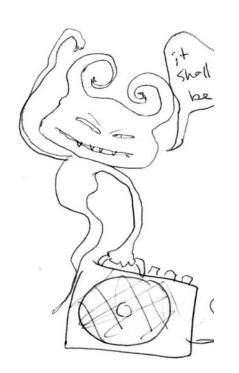

@MathildeMouw #sfdotrb